# **ИНСТРУКЦИЯ ПО ЭКСПЛУАТАЦИИ**

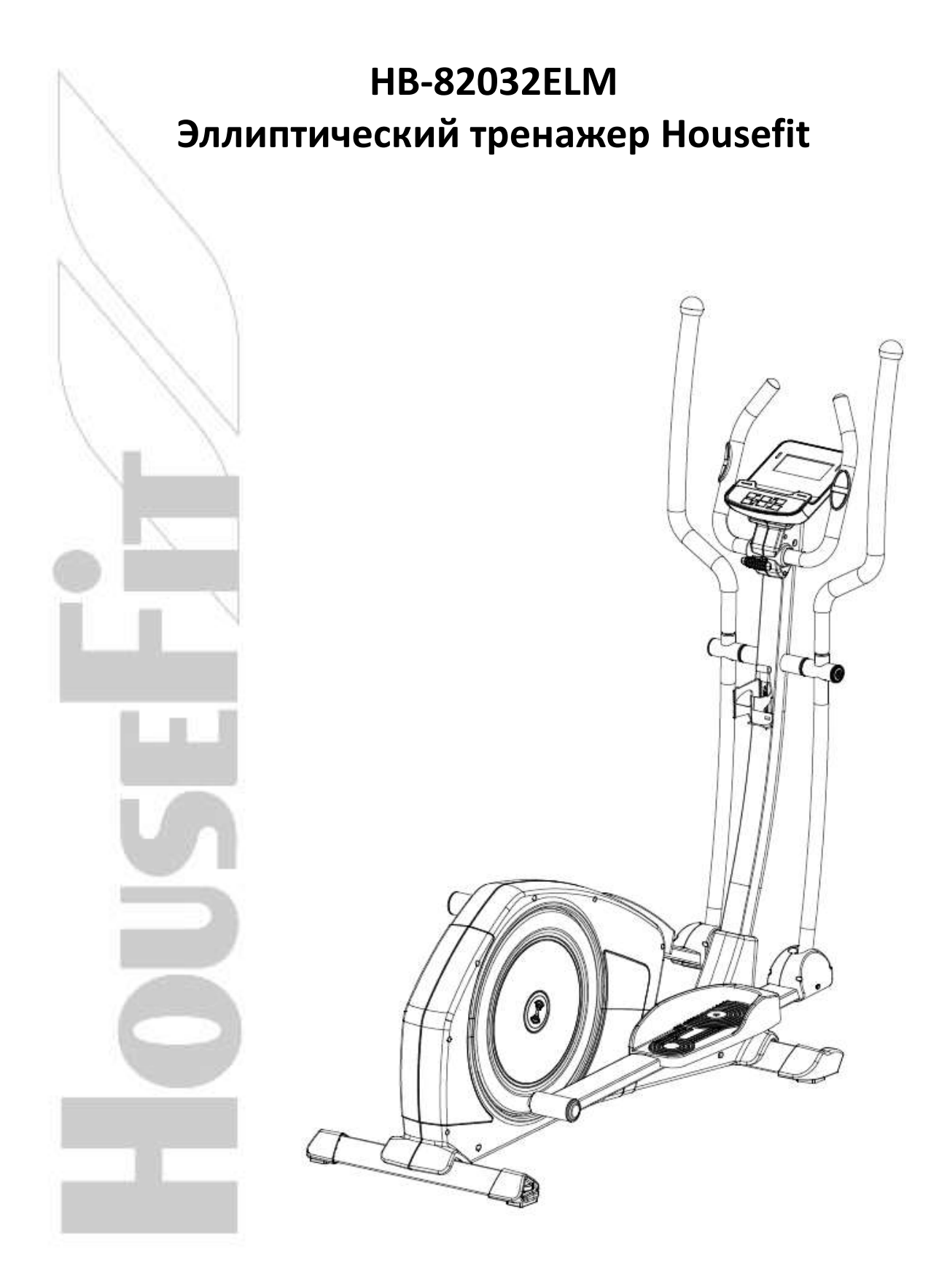

## **Дорогие клиенты!**

**Мы хотим поблагодарить Вас за то, что Вы выбрали наши тренажеры, и желаем, чтобы тренировки приносили Вам только радость и удовольствие.** 

**Просим Вас следовать всем прилагаемым инструкциям по технике безопасности и сборке.** 

**Если у Вас возникли какие-либо вопросы - пожалуйста, свяжитесь с нами.**

#### **Содержание:**

- **1) Инструкция по технике безопасности**
- **2) Чертеж в разобранном виде**
- **3) Список комплектующих**
- **4) Инструкция по сборке**
- **5) Инструкция к компьютеру тренажера**

#### **ИНСТРУКЦИЯ ПО ТЕХНИКЕ БЕЗОПАСНОСТИ**

Прежде чем приступить к занятиям на домашнем эллиптическом тренажере внимательно прочитайте инструкцию. Обязательно сохраните данное руководство на случай ремонта и для доставки запасных частей.

- Данный эллиптический тренажер предназначен только для домашнего использования и протестирован при максимальной массе тела 110 кг.
- Внимательно следуйте всем этапам, описанным в инструкции по сборке.
- Для сборки используйте только подходящие инструменты и при необходимости обратитесь за помощью в сборке.
- Рекомендуем проверять все соединительные элементы тренажера перед тренировками на тренажере каждые 1-2 месяца. Убедитесь, что все элементы плотно прилегают и находятся в надлежащем состоянии. Неисправные элементы необходимо немедленно заменить и/или не использовать оборудование до ремонта. Для ремонта используйте только оригинальные детали.
- В случае ремонта, пожалуйста, обратитесь к вашему поставщику.
- Избегайте использования агрессивных моющих средств при чистке домашнего тренажера.
- Рекомендуем начинать тренировки на тренажёре только после правильной сборки и проверки изделия.
- Для всех регулируемых деталей помните о максимальных положениях, до которых они могут быть отрегулированы/затянуты.
- Домашний тренажер не предназначен для детей. Пожалуйста, убедитесь, что дети используют его только под присмотром взрослых.
- Убедитесь, что присутствующие осведомлены о возможных опасностях, т.е. быть острожными с подвижными частями тренажера во время тренировки.
- Проконсультируйтесь с врачом перед началом любой программы упражнений.

#### ПРЕДУПРЕЖДЕНИЕ! НЕПРАВИЛЬНЫЕ/ЧРЕЗМЕРНЫЕ ТРЕНИРОВКИ МОГУТ НАНЕСТИ ВРЕД ЗДОРОВЬЮ.

- Пожалуйста, следуйте советам по правильному проведению тренировок, указанным в инструкции.
- Уровень нагрузки/работы можно отрегулировать, повернув регулировочную ручку на стержне руля.
- Уровень безопасности данного оборудования может поддерживаться только при условии регулярной проверки всех процедур сборки, указанных в инструкции по сборке.

Пожалуйста, регулярно проверяйте тренажер на предмет износа.

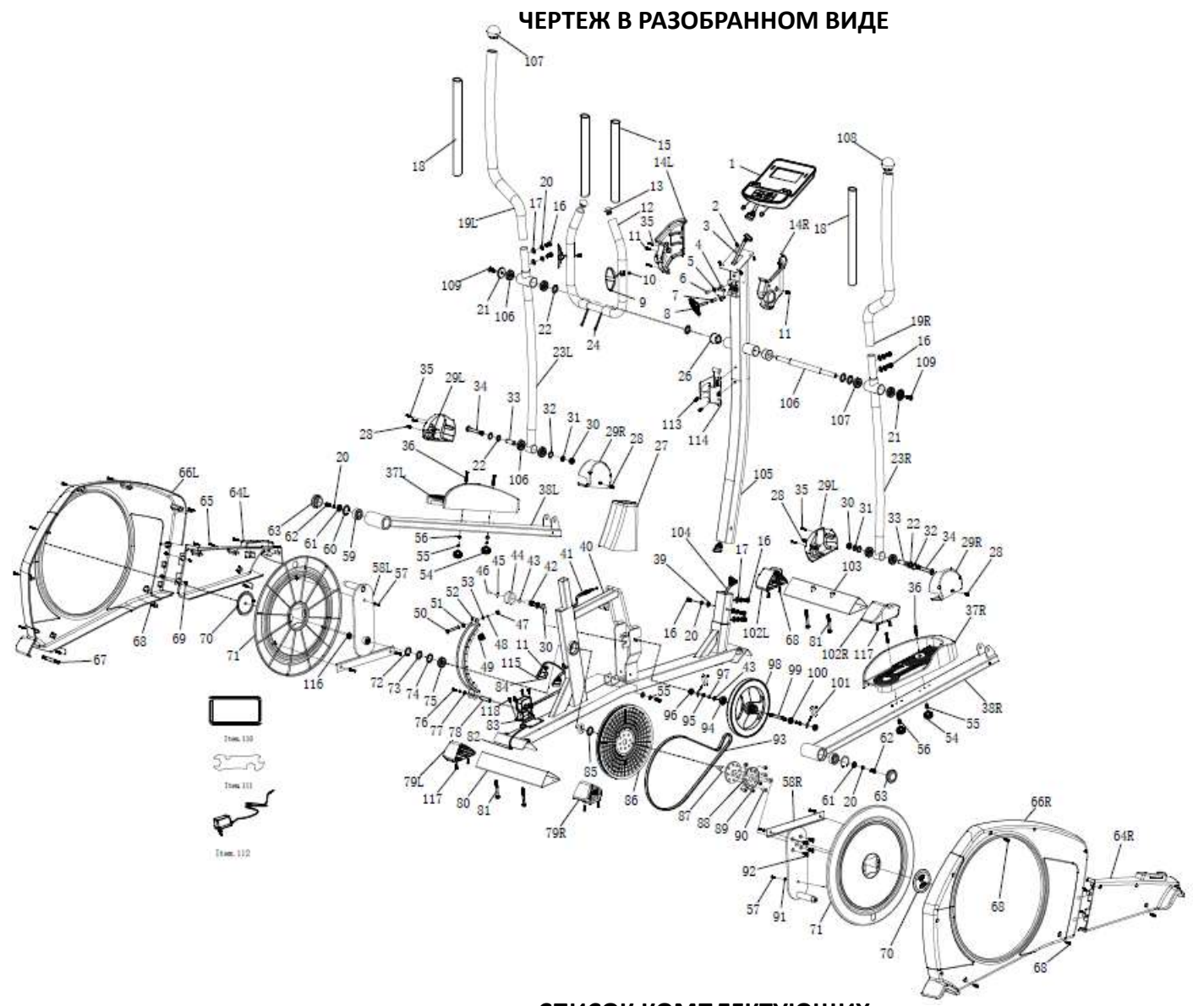

## **СПИСОК КОМПЛЕКТУЮЩИХ**

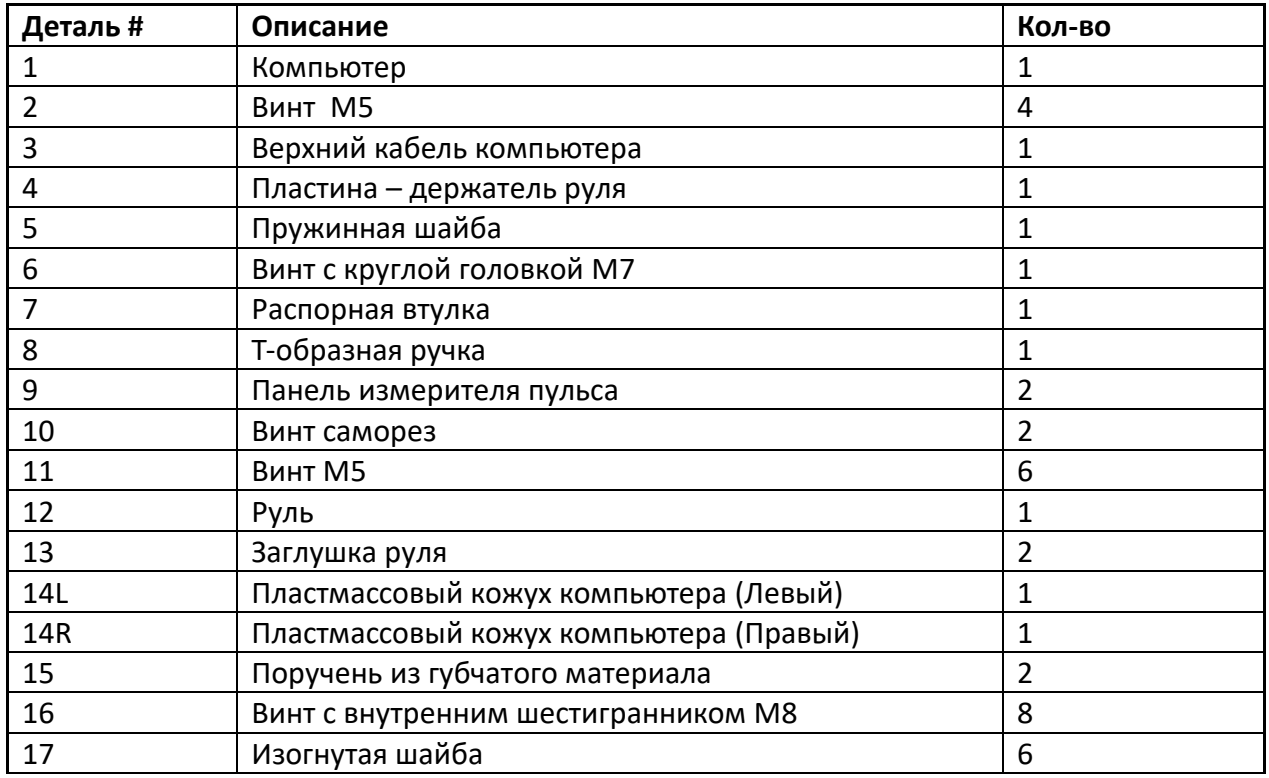

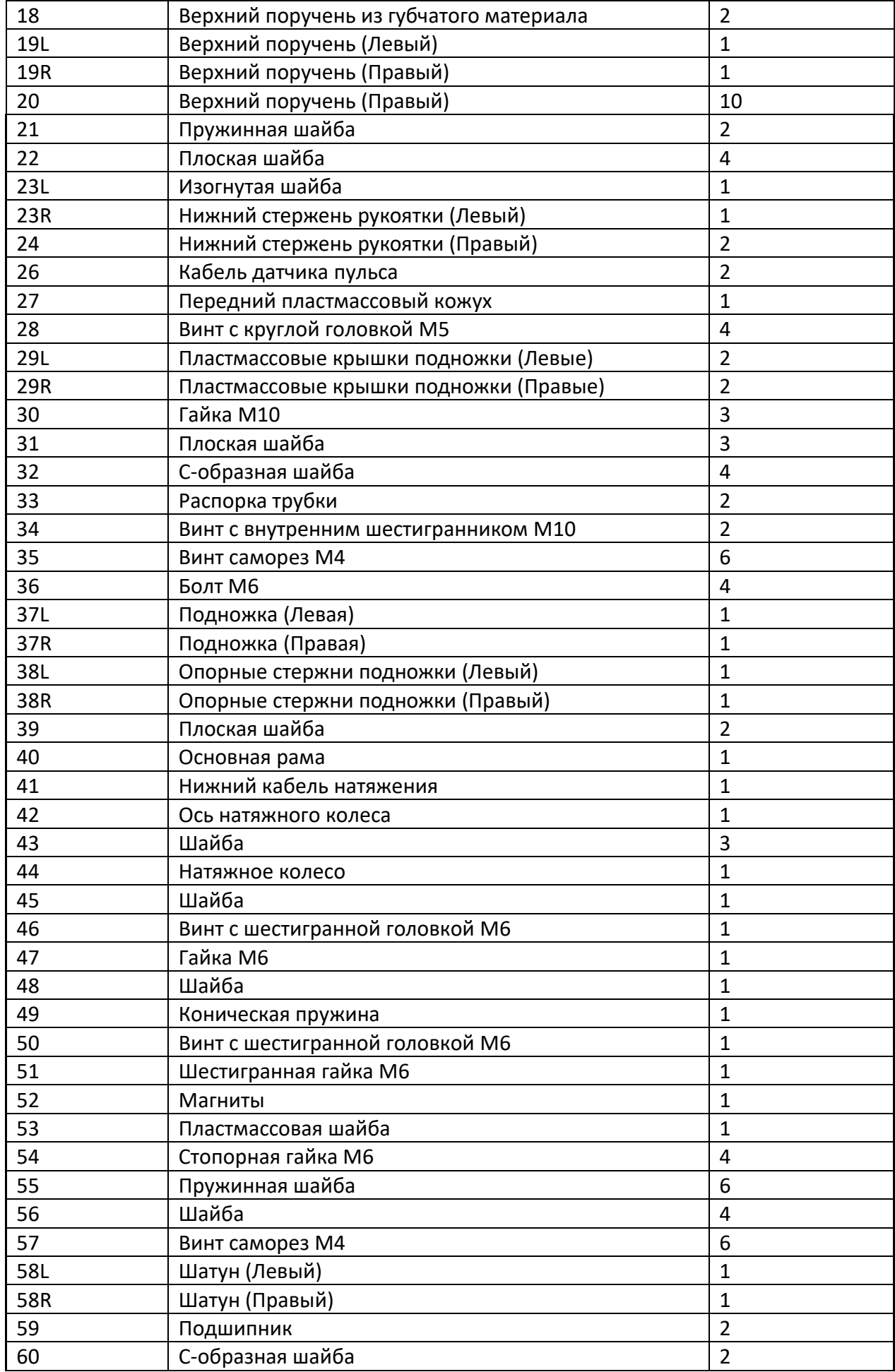

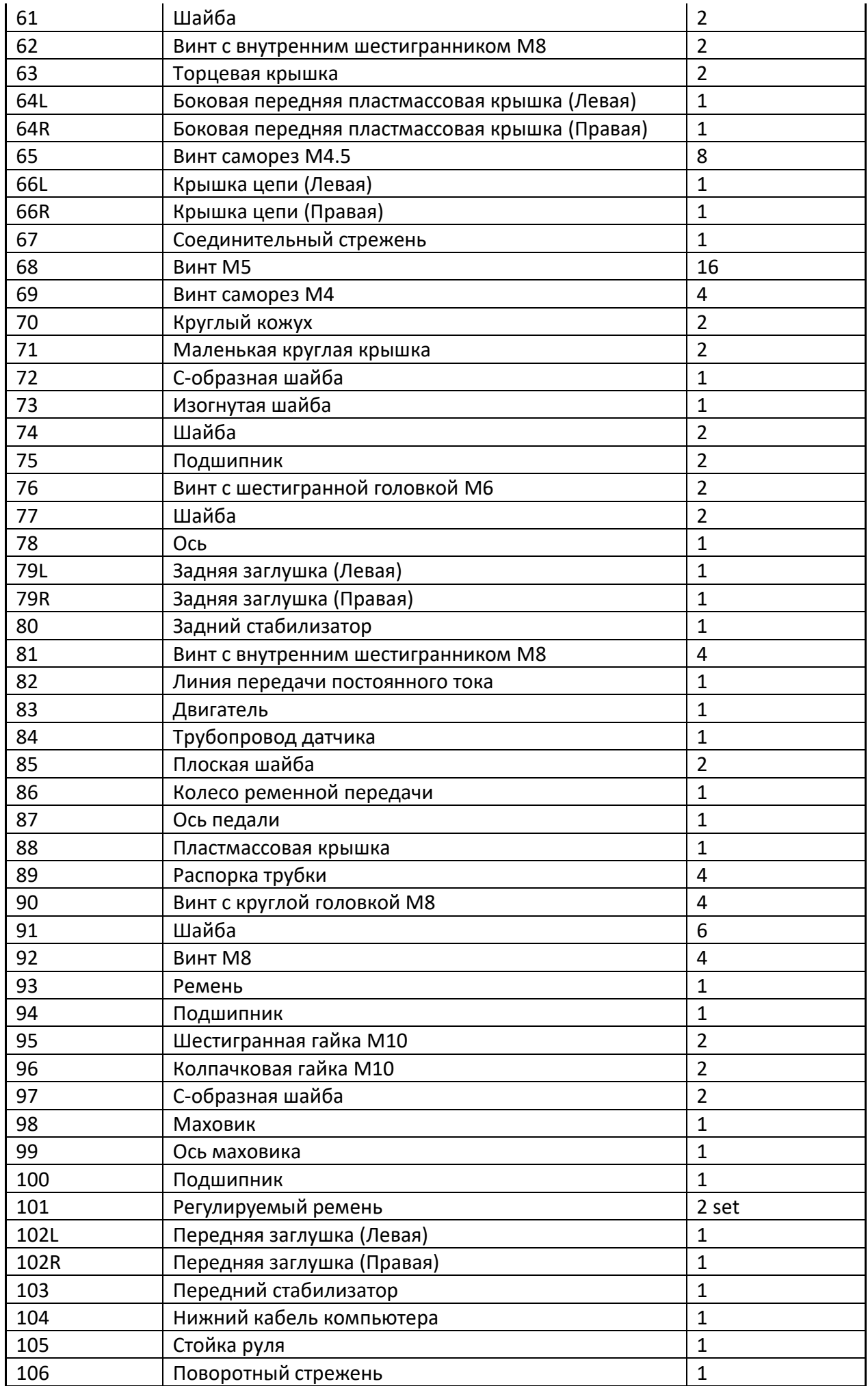

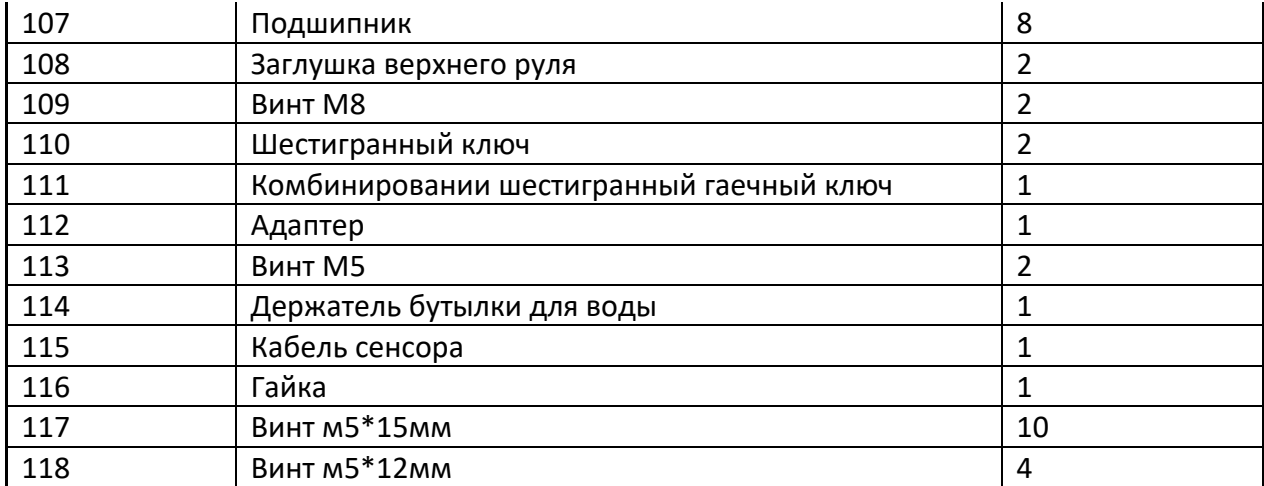

## **ИНСТРУКЦИЯ ПО СБОРКЕ**

## **Шаг 1**

Прикрепите передний стабилизатор (103) к основной раме (40) с помощью винтов с внутренним шестигранником M8 (81). Прикрепите задний стабилизатор (80) к основной раме (40) с помощью винтов с внутренним шестигранником M8 (81).

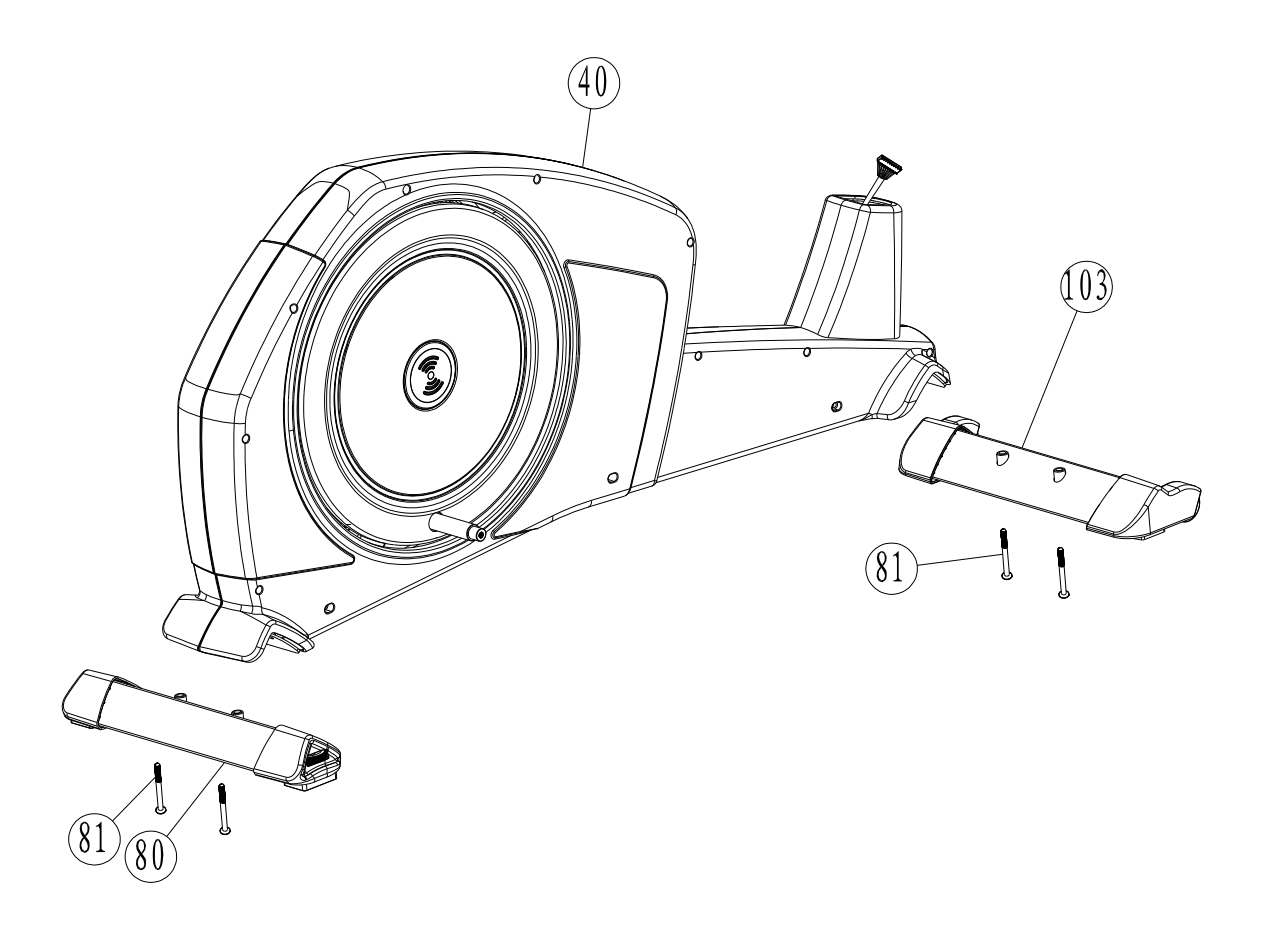

Осторожно поднимите стойку руля (105) до вертикального положения и сдвиньте вверх переднюю пластиковую крышку (27). Соедините верхний компьютерный кабель (3) и нижний компьютерный кабель (104). Прикрепите стойку руля (105) к основной раме (40) с помощью болтов с внутренним шестигранником M8 (16), пружинных шайб M8 (20), изогнутых шайб M8 (17) и плоской шайбы M8 (39). Не затягивайте болты до ШАГА 3.

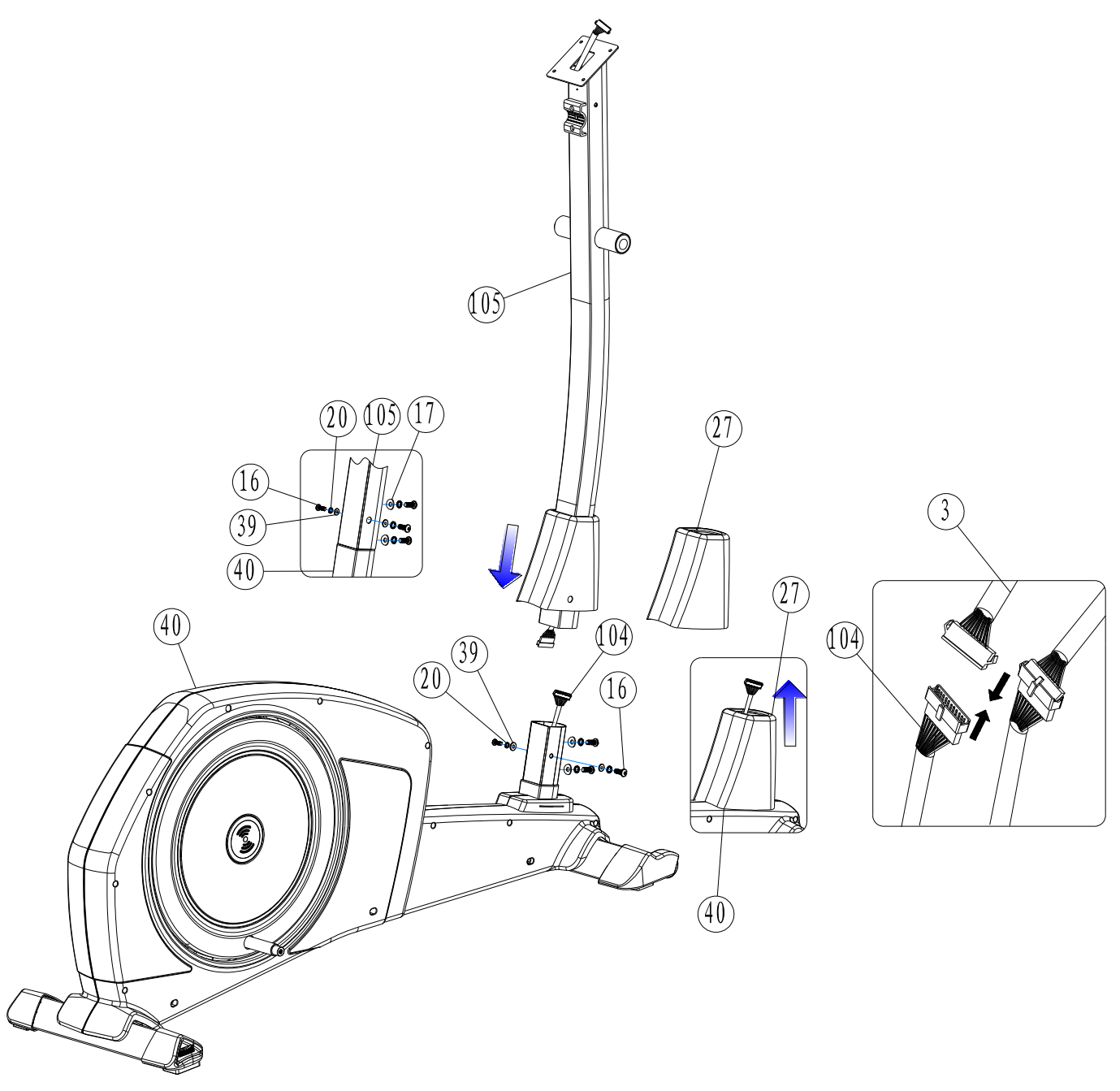

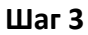

Поместите поворотный стержень (106) в стойку руля (105). Наденьте левый и правый нижний руль (23L и 23R) на поворотный стержень (106) и закрепите на месте шайбой (22), металлической шайбой (21) и винтами с внутренним шестигранником M8 (109) с каждой стороны.

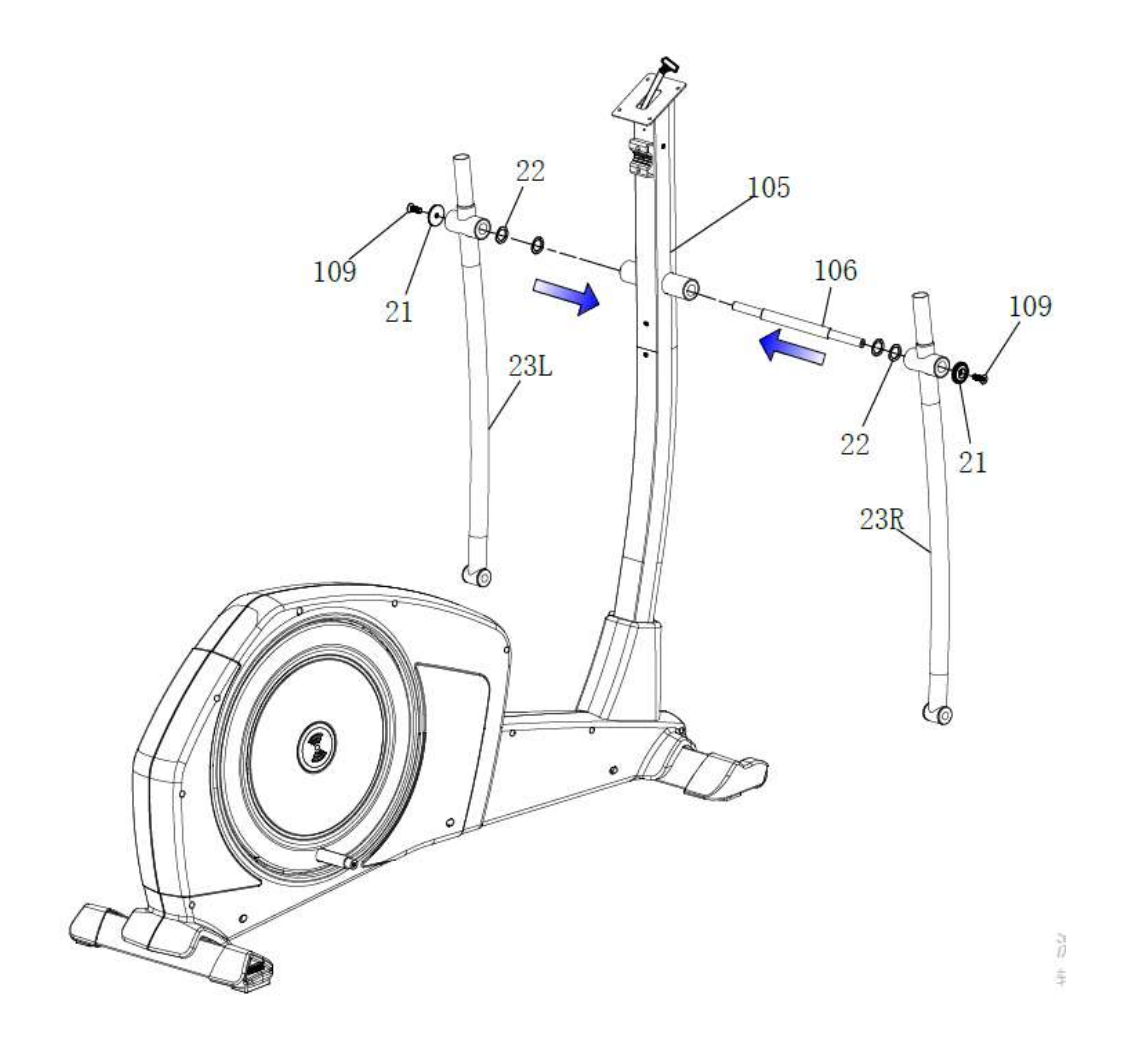

Прикрепите верхние рукоятки (19L и 19R) к нижним рукояткам (23L и 23R) с помощью винтов M8 с внутренним шестигранником (16), пружинной шайбы M8 (20) и изогнутой шайбы M8 (17).

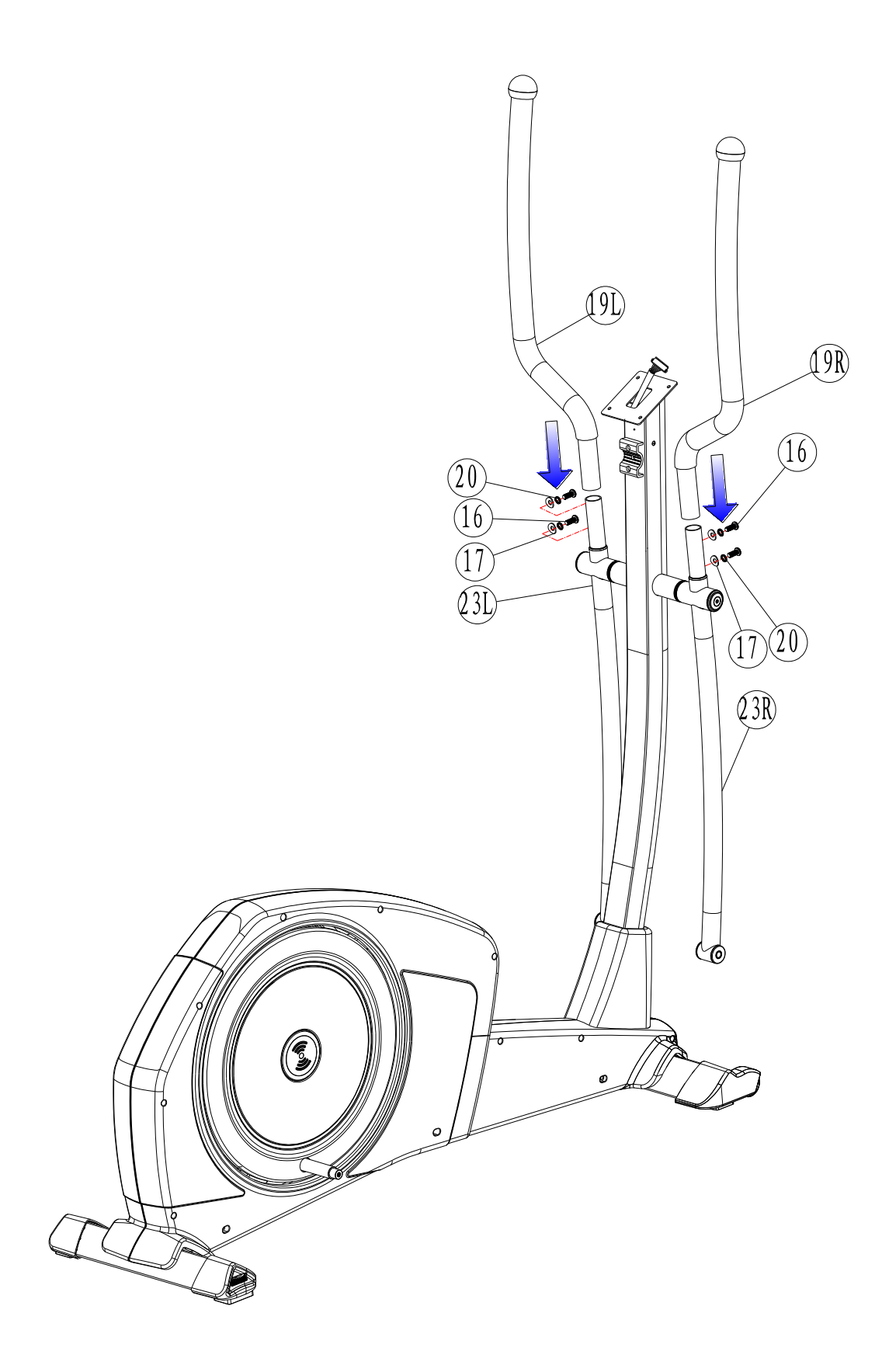

Прикрепите опорные стержни подножки (38L и 38R), надвинув их на основную раму (40) и закрепив на месте винтами с внутренним шестигранником M8 (62), пружинной шайбой M8 (20) и плоской шайбой M8 (61) с каждой стороны, затяните, а затем накройте торцевой крышкой (63). Совместите опорные стержни подножки (38L и 38R) с нижними стержнями рукоятки (23L и 23R) и соедините вместе винтами с шестигранной головкой M10 (34), плоскими шайбами M10 (31) и нейлоновыми стопорными гайками M10 (30). Затяните. Прикрепите пластиковые крышки (29L и 29R) к опорной планке подножки (38L и 38R) с помощью самонарезающего винта M4 (35) и винта с круглой головкой M5 (28). Затем затяните все винты.

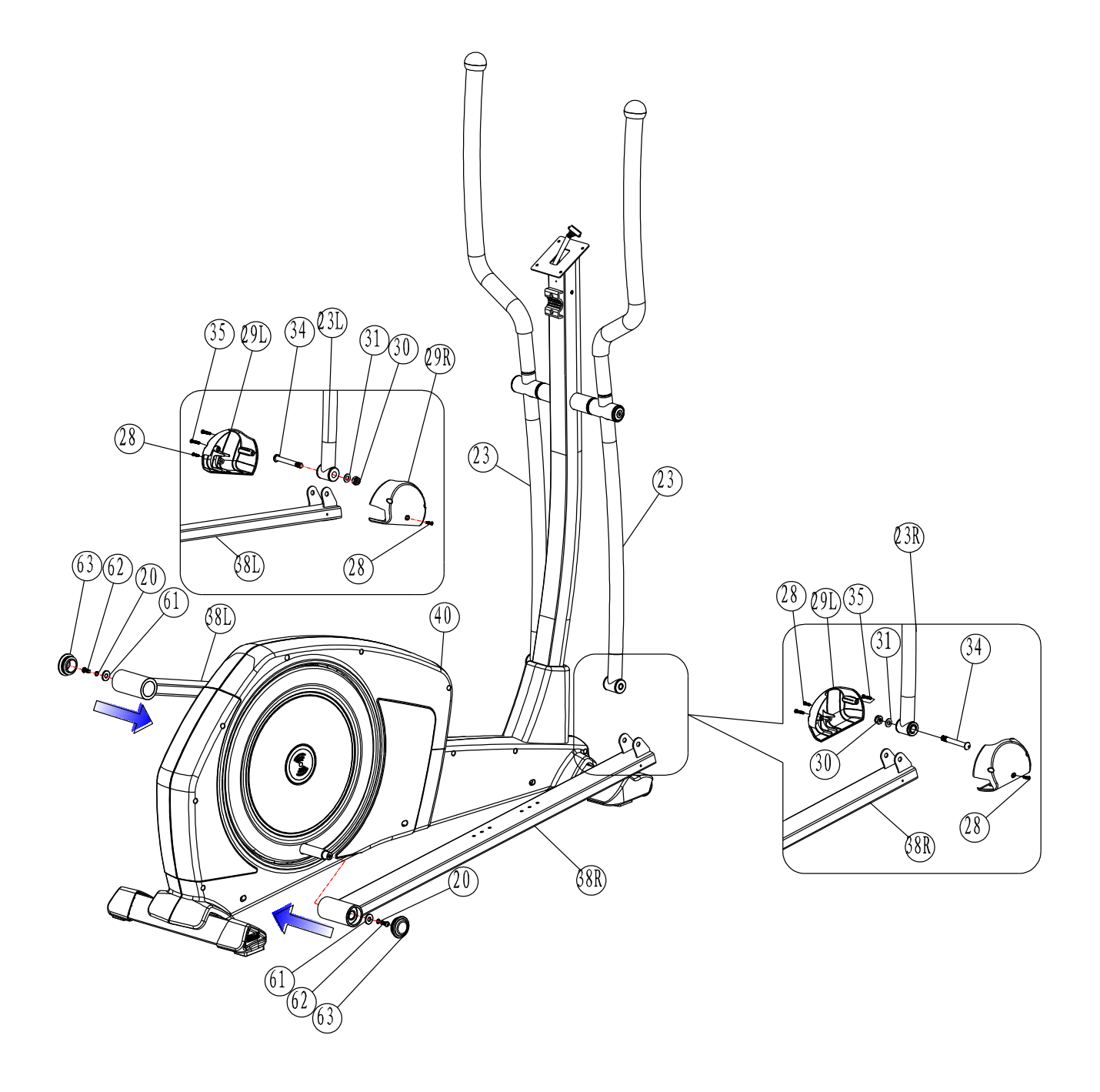

Прикрепите подножку (37L и 37R) к опорной планке подножки (38L и 38R), используя болты с квадратным подголовком M6 (36), плоскую шайбу M6 (56), пружинные шайбы M6 (55) и ручку M6 (54), затяните.

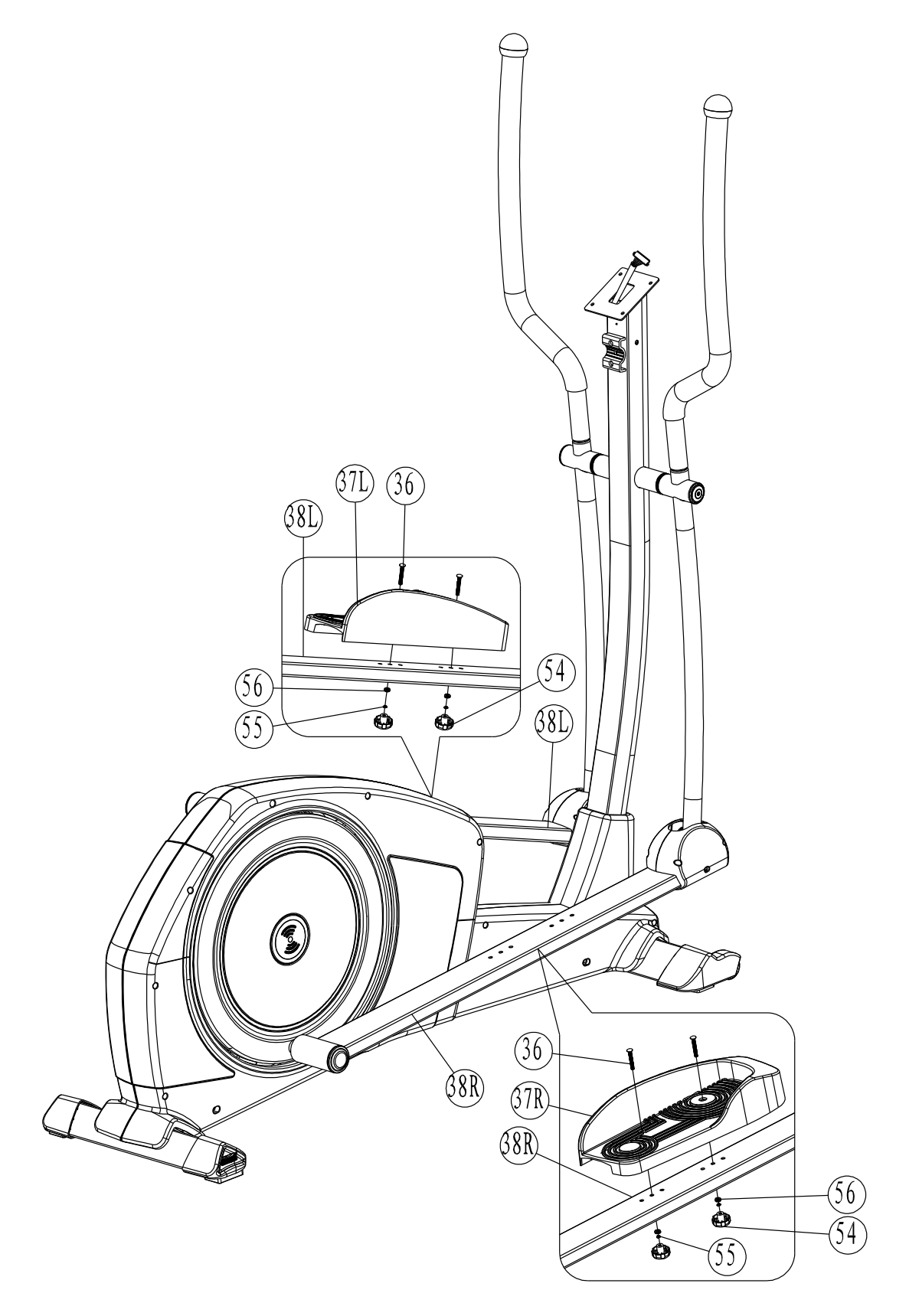

Возьмите руль (12) и закрепите его с помощью винта с круглой головкой M7 (6), пружинных шайб (5), Т-образной ручки (8), распорной втулки (7) и держателя руля (4). Затем не забудьте протянуть кабель ручного датчика пульса (24) на руле (12) через отверстие над держателем руля (4) и поместить его в вертикальное положение из верхней части стойки руля (105). Снимите 4 предварительно установленных винта (2) на задней панели компьютера (1). Соедините верхний компьютерный кабель (3) и компьютер (1), ручной пульсометр (24) также с компьютером (1). Поместите компьютер (1) на кронштейн и закрепите его с помощью 4 ранее снятых винтов.

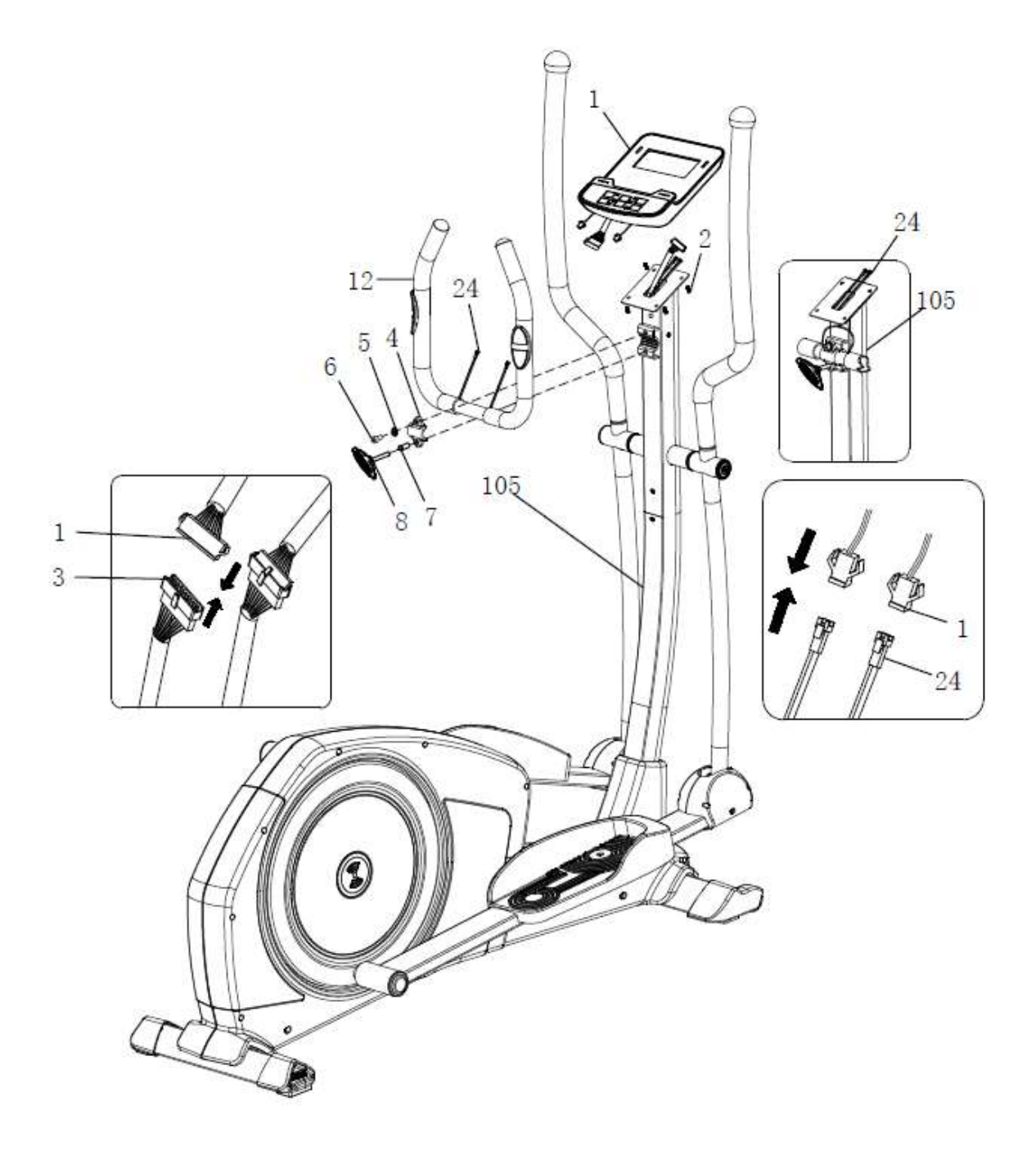

Прикрепите пластиковый держатель для бутылки с водой (114) к стойке руля (105) с помощью винтов M5 (113). Сдвиньте пластиковые крышки (14L+14R) вниз вдоль рукоятки (12) и закрепите с помощью винта M5 (11) и самореза M4 (35).

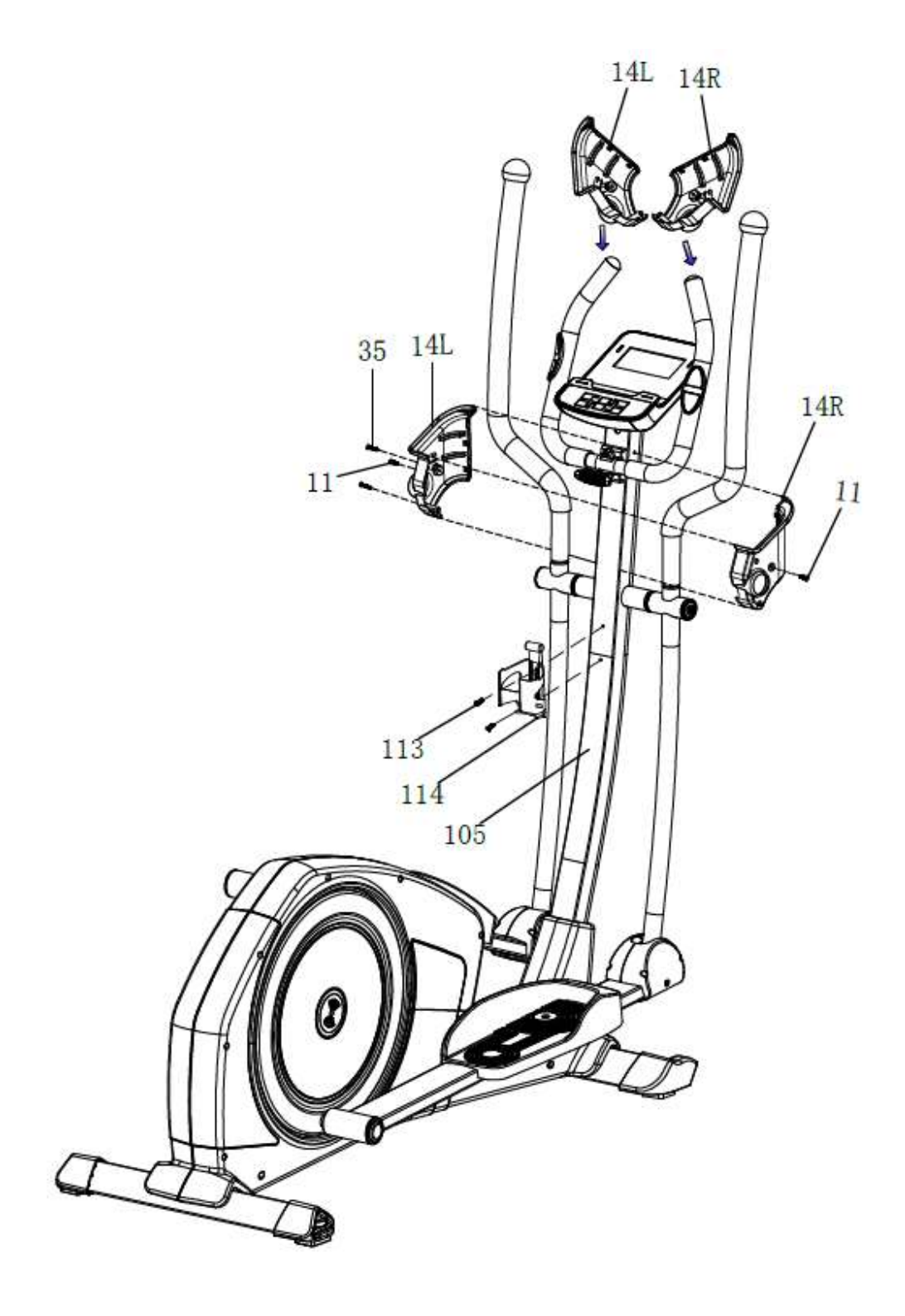

#### **ИНСТРУКЦИЯ К КОМПЬЮТЕРУ ТРЕНАЖЕРА**

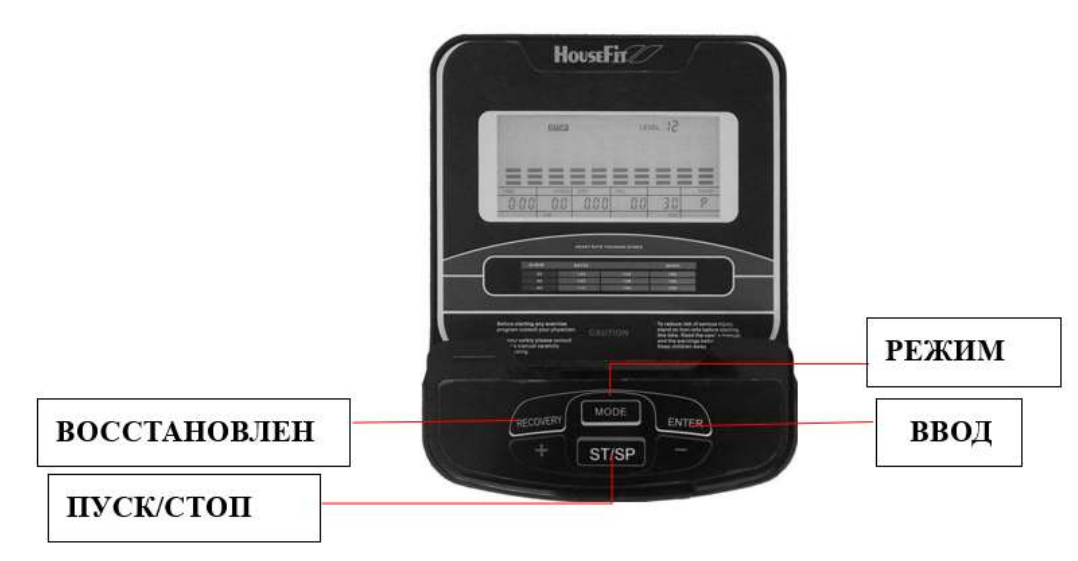

#### **ФУНКЦИИ КНОПОК:**

#### **START/STOP**:

- 1. Запускает и останавливает тренировки.
- 2. Запускает режим измерения телесного жира.
- 3. Работает только в режиме остановки. Удерживая кнопку в течение 3 секунд все значения функций будут сброшены до нуля.
- **DOWN**: Уменьшает значение выбранного параметра тренировки: TIME/ВРЕМЯ, DISTANCE/РАССТОЯНИЕ и т. д. Во время тренировки уменьшает нагрузку сопротивления.
- **UP**: Увеличивает значение выбранного параметра тренировки. Во время тренировки это увеличивает нагрузку сопротивления.

#### **ENTER(MODE):**

- 1. Для ввода желаемого значения или режима работы.
- 2. Нажмите данную кнопку, чтобы переключить отображение значений во время тренировки: RPM (сердечного ритма) на SPEED (скорость), ODO (количество оборотов) на DIST (расстояние), WATT (мощность) на Calories (калории).
- **TEST (PULSE、RECOVERY**): нажмите, чтобы включить функцию восстановления, когда компьютер отображает значение частоты сердечных сокращений.
- Восстановление это уровень физической подготовки от 1-6, отображение спустя 1 минуту, где F1 лучший, а F6 - худший.
- **MODE**: нажмите, чтобы переключить дисплей с RPM на SPEED, ODO на DIST, WATT на калории во время тренировки.
- **RESET** (если имеется): для сброса текущих настроек. Удерживая кнопку в течение 3 секунд, все значения функций будут сброшены на ноль.
- **BODY FAT** (если имеется): позволяет быстро выбрать программу BODY FAT (сжигание).

#### **Выбор тренировки**

После включения питания используйте клавиши UP или DOWN для выбора, затем нажмите ENTER для входа в желаемый режим.

#### **Настройка параметров тренировки**

После выбора желаемой программы вы можете предварительно установить несколько параметров тренировки для получения желаемых результатов.

## **ПАРАМЕТРЫ ТРЕНИРОВКИ:**

**TIME / DISTANCE / CALORIES /AGE**

ВРЕМЯ / РАССТОЯНИЕ / КАЛОРИИ / ВОЗРАСТ

 **Примечание.** Некоторые параметры не настраиваются в определенных программах. После выбора программы нажатие кнопки ENTER, что приведет к миганию параметра «Time». С помощью кнопок UP и DOWN вы можете выбрать желаемое значение времени. Нажмите кнопку ENTER, чтобы ввести значение. Мигающая подсказка перейдет к следующему параметру. Продолжайте использовать кнопки UP и DOWN. Нажмите START/STOP, чтобы начать тренировку.

#### **Управление программами**

#### **Manual** (P1)

 Выберите программу **«Manual»** с помощью кнопок UP или DOWN, затем нажмите ENTER. 1-й параметр «Time» будет мигать, таким образом значение можно отрегулировать с помощью кнопок UP и DOWN. Нажмите кнопку ENTER, чтобы сохранить значение или перейти к следующему параметру для настройки. Продолжайте изменять все необходимые параметры, затем нажмите кнопку START/STOP, чтобы начать тренировку.

 **Примечание**. Если один из параметров тренировки будет считаться равным нулю, он будет издавать звуковой сигнал и автоматически остановит тренировку.

#### **Предварительные программы (P2-P7)**

#### **Установка параметров**

 Выбор одной из предварительных программ осуществляется нажатием с помощью кнопок UP и DOWN, затем нажатием нажмите кнопки ENTER. 1-й параметр «Time» будет мигать, таким образом значение можно отрегулировать с помощью кнопок UP и DOWN. Нажмите кнопку ENTER, чтобы сохранить значение или перейти к следующему параметру для настройки. Продолжайте изменять все необходимые параметры, затем нажмите кнопку START/STOP, чтобы начать тренировку.

 **Примечание**. Если один из параметров тренировки будет считаться равным нулю, он будет издавать звуковой сигнал и автоматически остановит тренировку.

#### **ПРОГРАММА СЖИГАНИЯ ЖИРА (P8)**

#### **Настройка данных**

Выберите программу **«BODY FAT Program**» с помощью кнопок UP и DOWN, затем нажмите ENTER. Надпись «Male» будет мигать на экране, для того чтобы вы смогли выбрать пол с помощью кнопок UP и DOWN, нажмите ENTER, чтобы сохранить пол и перейти к следующим данным.

Далее на экране отобразиться «175», для того чтобы вы смогли отрегулировать параметры роста с помощью кнопок UP и DOWN, нажмите ENTER, чтобы сохранить пол или перейти к следующим данным.

Далее на экране отобразиться «75» для того, чтобы вы смогли отрегулировать параметры веса с помощью кнопок UP и DOWN, нажмите ENTER, чтобы сохранить пол и перейти к следующим данным.

Далее на экране отобразиться «30» для того, чтобы вы смогли указать ваш возраст с помощью кнопок UP и DOWN, нажмите ENTER, чтобы сохранить значения.

Нажмите START/STOP, чтобы начать измерение, также возьмитесь за рукоятки пульсометра. Через 15 секунд на дисплее отобразятся % жира в организме, BMR, BMI и ТИП ТЕЛА.

**ПРИМЕЧАНИЕ**. Типы телосложений: существует 9 типов телосложения, разделенных в соответствии с рассчитанным процентом жира.

Тип 1 – от 5% до 9%. Тип 2 – от 10% до 14%. Тип 3 – от 15% до 19%. Тип 4 – от 20% до 24%. Тип 5 – от 25% до 29%. Тип 6 – от 30% до 34%. Тип 7 – от 35% до 39%. Тип 8 – от 40% до 44%. Тип 9 – от 45% до 50%.

BMR: коэффициент базального метаболизма

ИМТ: индекс массы тела

Нажмите кнопку START/STOP, чтобы вернуться к основному дисплею.

## **Программа ЦЕЛЕВОЙ ЧАСТОТЫ ПУЛЬСОВ (P9)**

**Установка параметров** 

 Выберите программу «TARGET H.R.» с помощью кнопок UP и DOWN, затем нажмите ENTER. 1-й параметр «Time» будет мигать, таким образом значение можно отрегулировать с помощью кнопок UP и DOWN. Нажмите кнопку ENTER, чтобы сохранить значение или перейти к следующему параметру для настройки. Продолжайте изменять все необходимые параметры, затем нажмите кнопку START/STOP, чтобы начать тренировку.

**Примечание.** Если пульс выше или ниже (± 5) установленного TARGET H.R, компьютер автоматически отрегулирует нагрузку сопротивления. Он будет проверять приблизительно каждые 10 секунд. Если нагрузка сопротивления будет увеличиваться или уменьшаться один из параметров тренировки будет считаться равным нулю, он будет издавать звуковой сигнал и автоматически остановит тренировку.

## **Программа КОНТРОЛЬ ЧСС ПУЛЬСА (P10-P12)**

Есть программы на выбор 3 для контроля ЧСС:

ЧСС = 60% от (220-ВОЗРАСТ)

ЧСС = 75% от (220-ВОЗРАСТ)

ЧСС = 85% от (220-ВОЗРАСТ)

#### **Настройка параметров для контроля частоты сердечных сокращений**

Выберите программу **«One of Heart Rate Control Program»** с помощью кнопок UP и DOWN, затем нажмите ENTER. 1-й параметр «Time» будет мигать, таким образом значение можно отрегулировать с помощью кнопок UP и DOWN. Нажмите кнопку ENTER, чтобы сохранить значение или перейти к следующему параметру для настройки. Продолжайте изменять все необходимые параметры, затем нажмите кнопку START/STOP, чтобы начать тренировку.

**Примечание.** Если пульс выше или ниже (± 5) заданного ЧСС, компьютер автоматически отрегулирует нагрузку сопротивления. Он будет проверять приблизительно каждые 10 секунд. Если нагрузка сопротивления будет увеличиваться или уменьшаться один из параметров тренировки будет считаться равным нулю, он будет издавать звуковой сигнал и автоматически остановит тренировку.

#### **Пользовательская программа (P13)**

Данная программа позволяет пользователю установить свою собственную программу.

#### **Установка параметров для пользовательской программы**

Выберите пользователя с помощью кнопок UP и DOWN, затем нажмите ENTER. 1-й параметр «Time» будет мигать, таким образом значение можно отрегулировать с помощью кнопок UP и DOWN. Нажмите кнопку ENTER, чтобы сохранить значение или перейти к следующему параметру для настройки.

#### **Установка и тренировка во всех желаемых параметрах**

После завершения установки желаемого параметра будет мигать уровень 1, используйте кнопки UP и DOWN для регулировки, затем нажимайте ENTER. (Всего 10 раз). Нажмите START/STOP, чтобы начать тренировку.

**Примечание. Если один из параметров тренировки будет равным нулю - он будет издавать звуковой сигнал и автоматически остановит тренировку.**

#### **УКАЗАНИЯ ПО УТИЛИЗАЦИИ**

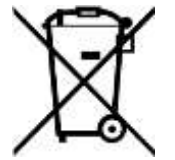

**Условия гарантии и сервисного обслуживания указаны в Гарантийном талоне. Убедитесь, что Вы ознакомились с содержанием Гарантийного талона. Не выбрасывайте гарантийный талон.**

#### **ИНФОРМАЦИЯ ДЛЯ ПОЛЬЗОВАТЕЛЯ**

Данный тренажер не относится к бытовым отходам. Пожалуйста, не выбрасывайте оборудование либо элементы питания вместе с бытовыми отходами, для утилизации использованных элементов питания пользуйтесь действующими в Вашей стране системами возврата и сбора для утилизации.

Надлежащий раздельный сбор разобранных приборов, которые впоследствии отправятся на переработку, утилизацию или экологичное захоронение, способствует предотвращению возможных негативных воздействий на окружающую среду и здоровье человека, а также позволяет повторно использовать материалы, из которых изготовлено устройство. За незаконную утилизацию устройства пользователь может быть привлечен к административной ответственности, предусмотренной действующим законодательством.

Оборудование сертифицировано в соответствии с Техническим Регламентом Таможенного Союза. Производитель оставляет за собой право вносить изменения в конструкцию тренажера, не ухудшающие значительно его основные технические характеристики.